#### **ЮЖНО-УРАЛЬСКИЙ ГОСУДАРСТВЕННЫЙ УНИВЕРСИТЕТ**

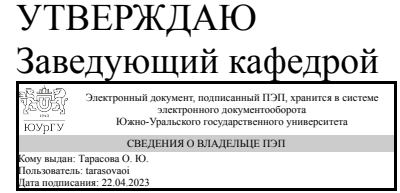

О. Ю. Тарасова

#### **РАБОЧАЯ ПРОГРАММА практики**

**Практика** Учебная практика (ознакомительная) **для направления** 09.03.04 Программная инженерия **Уровень** Бакалавриат **профиль подготовки** Программное обеспечение вычислительной техники и автоматизированных систем **форма обучения** очная **кафедра-разработчик** Математика и вычислительная техника

Рабочая программа составлена в соответствии с ФГОС ВО по направлению подготовки 09.03.04 Программная инженерия, утверждённым приказом Минобрнауки от 19.09.2017 № 920

Разработчик программы, к.физ.-мат.н., доц., заведующий кафедрой

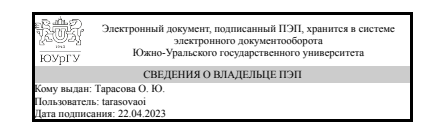

О. Ю. Тарасова

## **1. Общая характеристика**

#### **Вид практики**

Учебная

#### **Тип практики**

ознакомительная

#### **Форма проведения**

Дискретно по видам практик

## **Цель практики**

– закрепление полученных теоретических и практических знаний;

– получение первичных профессиональных умений и навыков.

## **Задачи практики**

– закрепление,расширение и систематизация знаний, полученных при аудиторном изучении дисциплин образовательной программы;

– получение профессиональных навыков, приобретение студентами практических умений в разработке, сопровождении и эксплуатации программных средств, пакетов прикладных программ;

– подготовка студентов к осознанному и углубленному изучению дисциплин образовательной профессиональной программы.

#### **Краткое содержание практики**

– коллективная и индивидуальная разработка алгоритмов и программ, используя структурную парадигму;

– разработка и отладка программ средней сложности на языке Visual Basic for Application с среде MS Excel и C,C++ MS Visual Studio;

– оформление итогов тестирования;

– экскурсии в центры компьютерной обработки данных и лабораторию суперкомпьютерного моделирования ЮУрГУ.

## **2. Компетенции обучающегося, формируемые в результате прохождения практики**

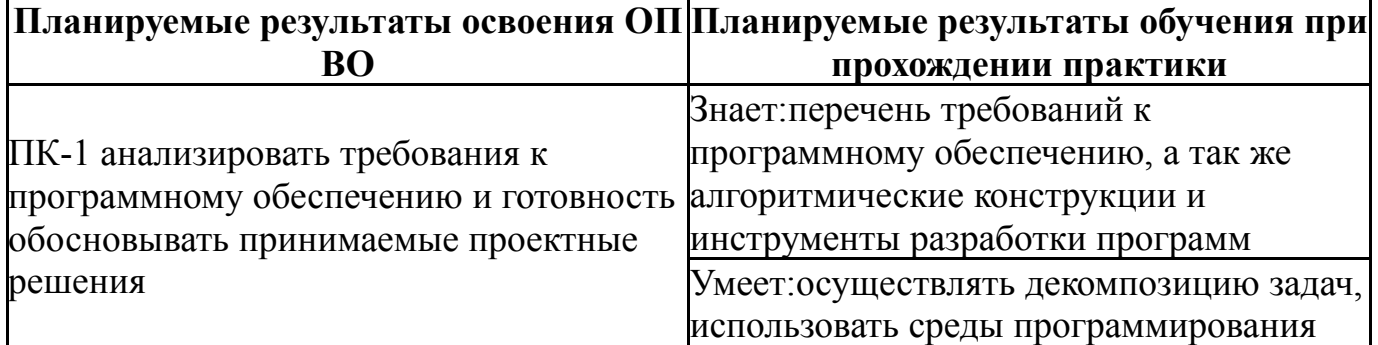

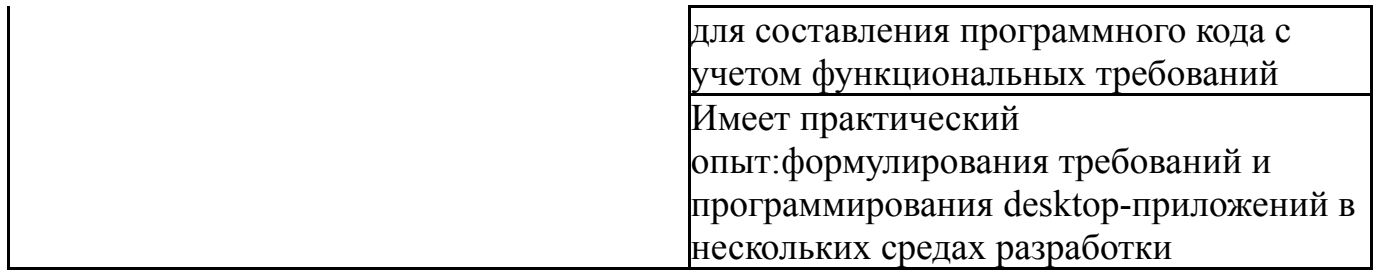

# **3. Место практики в структуре ОП ВО**

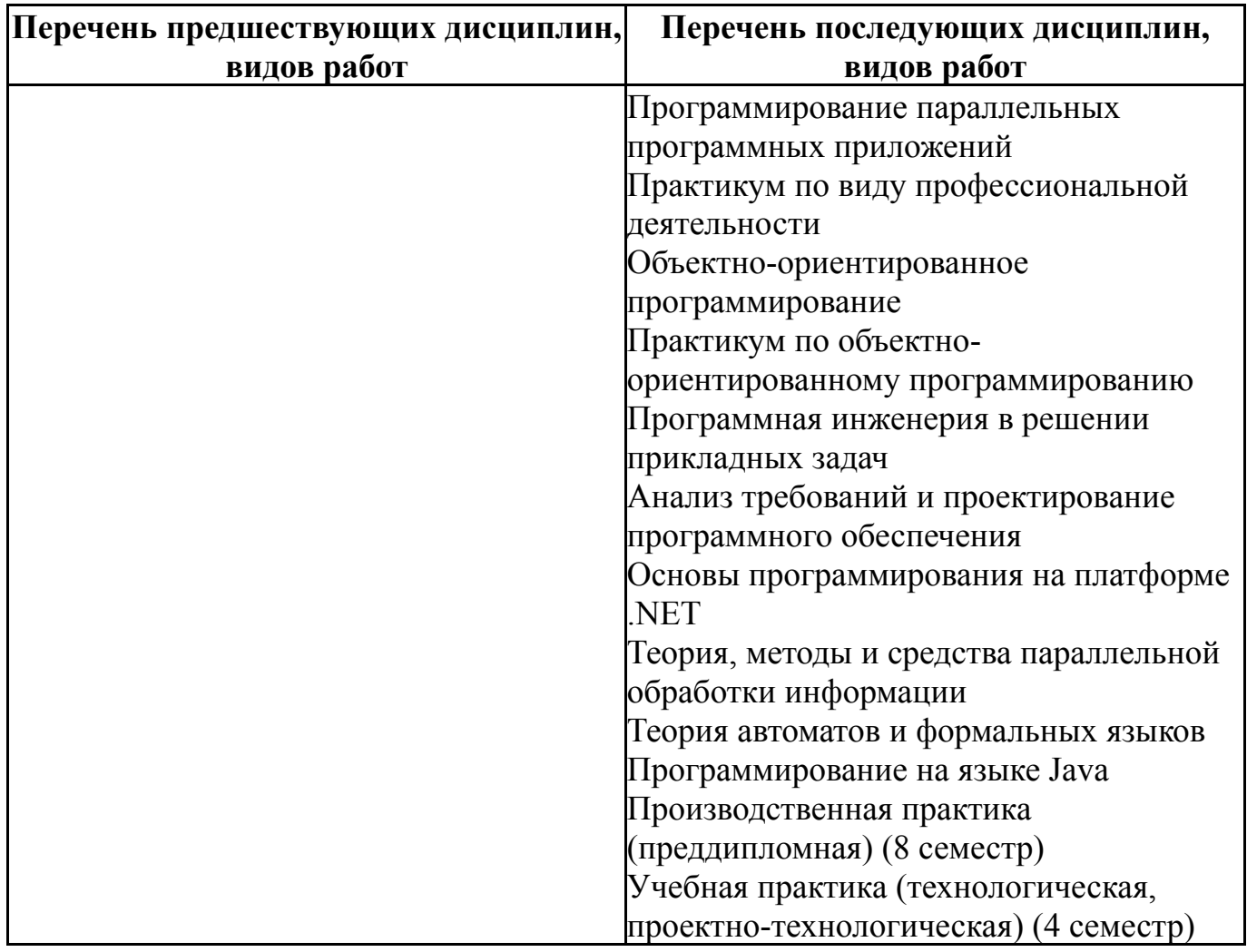

Требования к «входным» знаниям, умениям, навыкам студента, необходимым для прохождения данной практики и приобретенным в результате освоения предшествующих дисциплин:

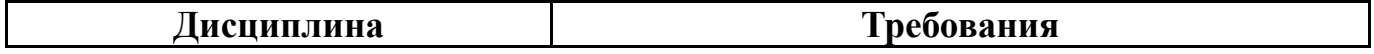

# **4. Объём практики**

Общая трудоемкость практики составляет зачетных единиц 6, часов 216, недель 4.

#### **5. Струкрура и содержание практики**

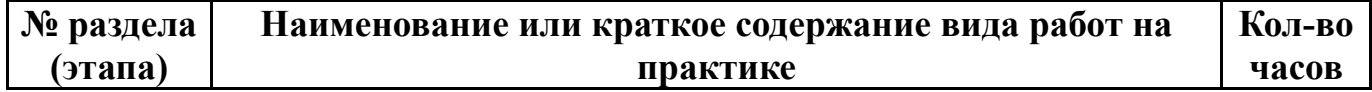

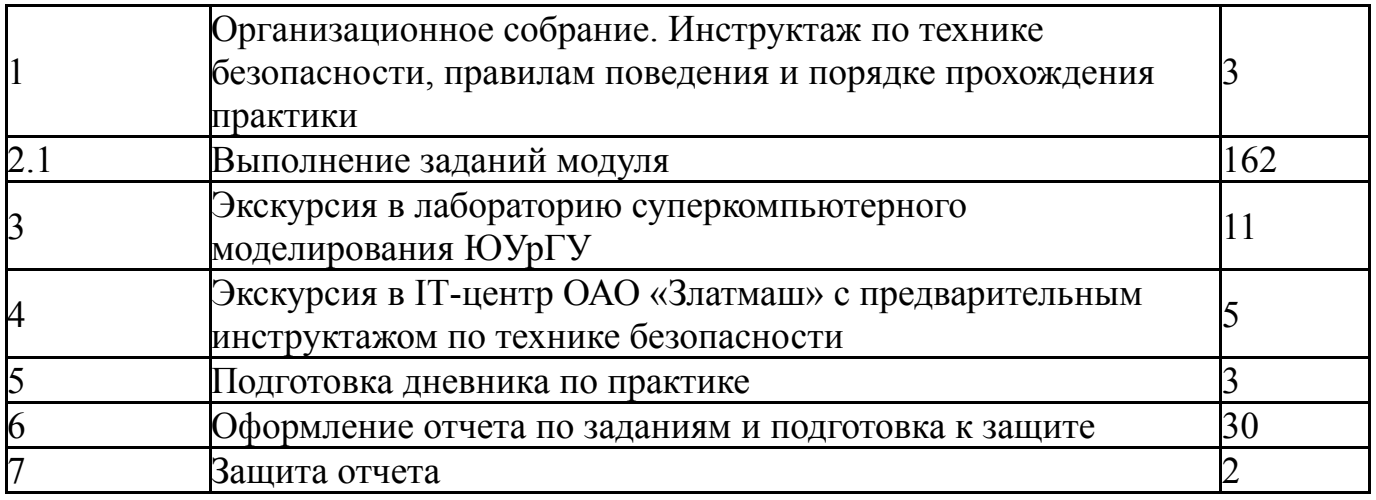

## **6. Формы отчетности по практике**

По окончанию практики, студент предоставляет на кафедру пакет документов, который включает в себя:

- дневник прохождения практики, включая индивидуальное задание и характеристику работы практиканта организацией;

- отчет о прохождении практики.

Формы документов утверждены распоряжением заведующего кафедрой от 16.05.2016 №6.

## **7. Фонд оценочных средств для проведения текущего контроля успеваемости, промежуточной аттестации обучающихся по практике**

Вид промежуточной аттестации – дифференцированный зачет. Контроль качества освоения образовательной программы осуществляется в соответствии с Положением о балльно-рейтинговой системе оценивания результатов учебной деятельности обучающихся.

# **7.1. Контрольные мероприятия (КМ)**

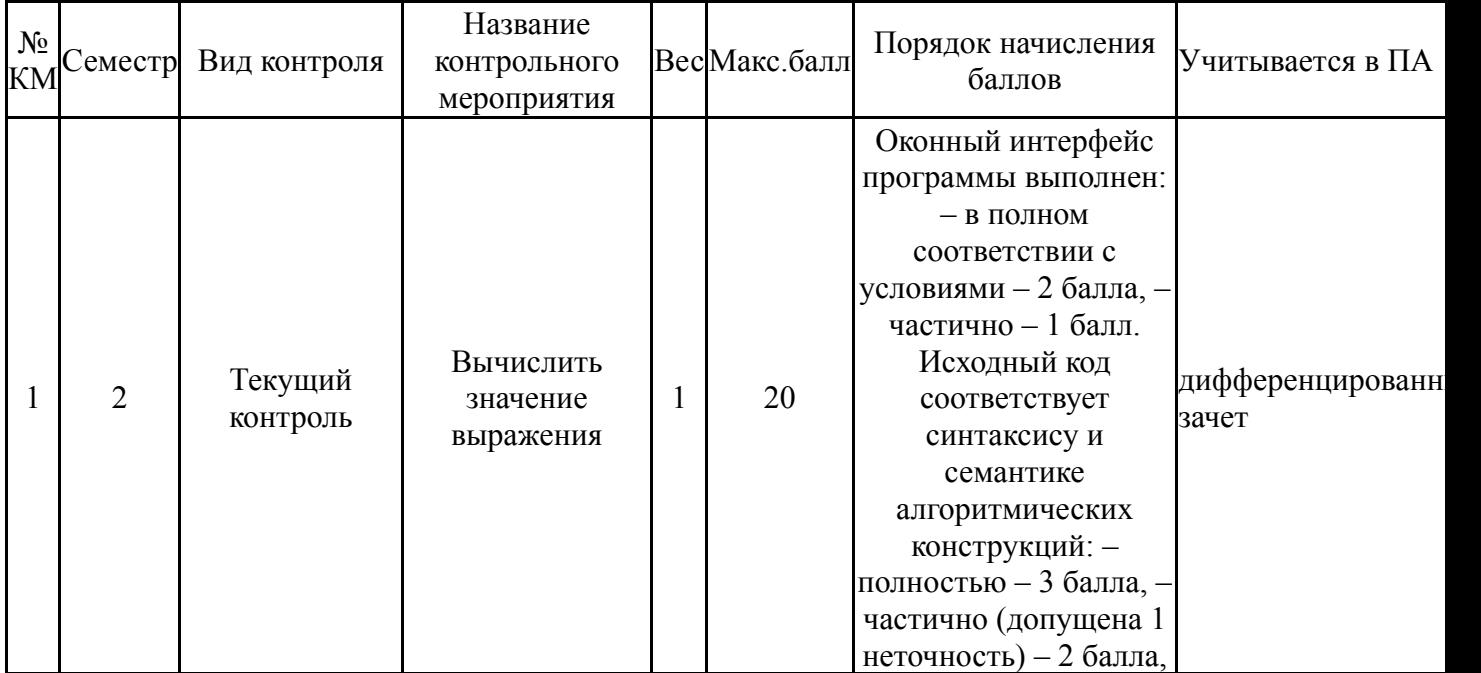

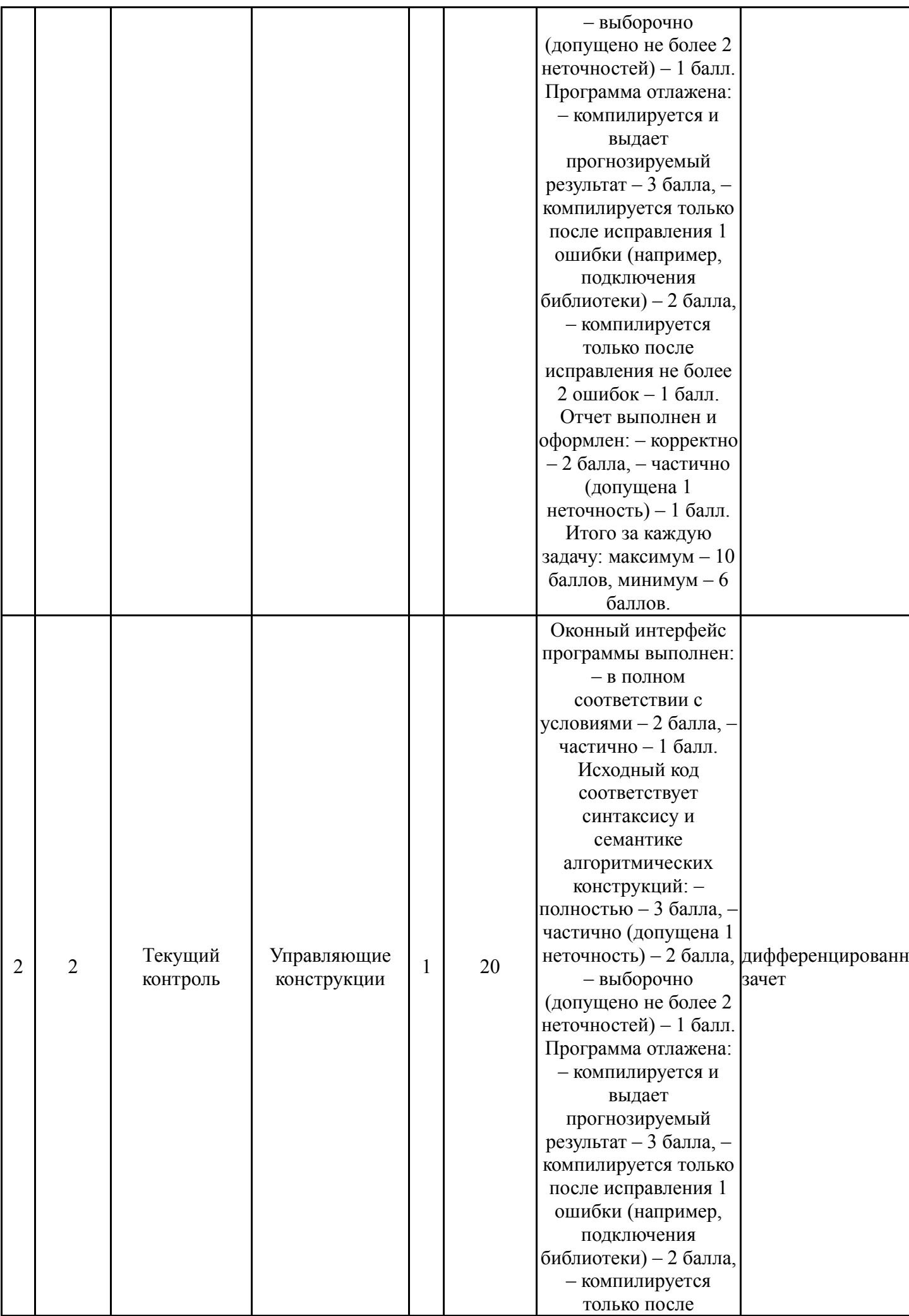

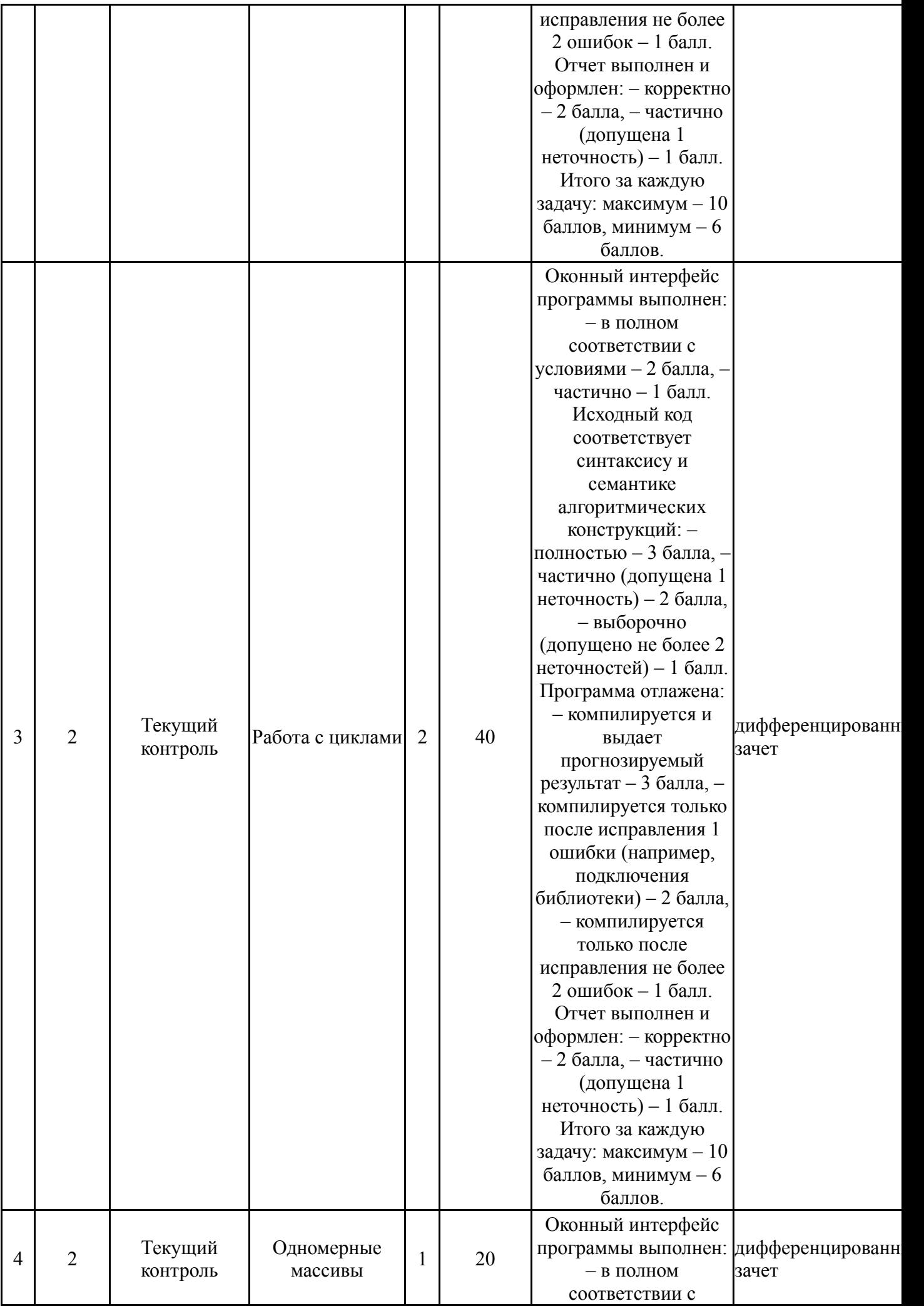

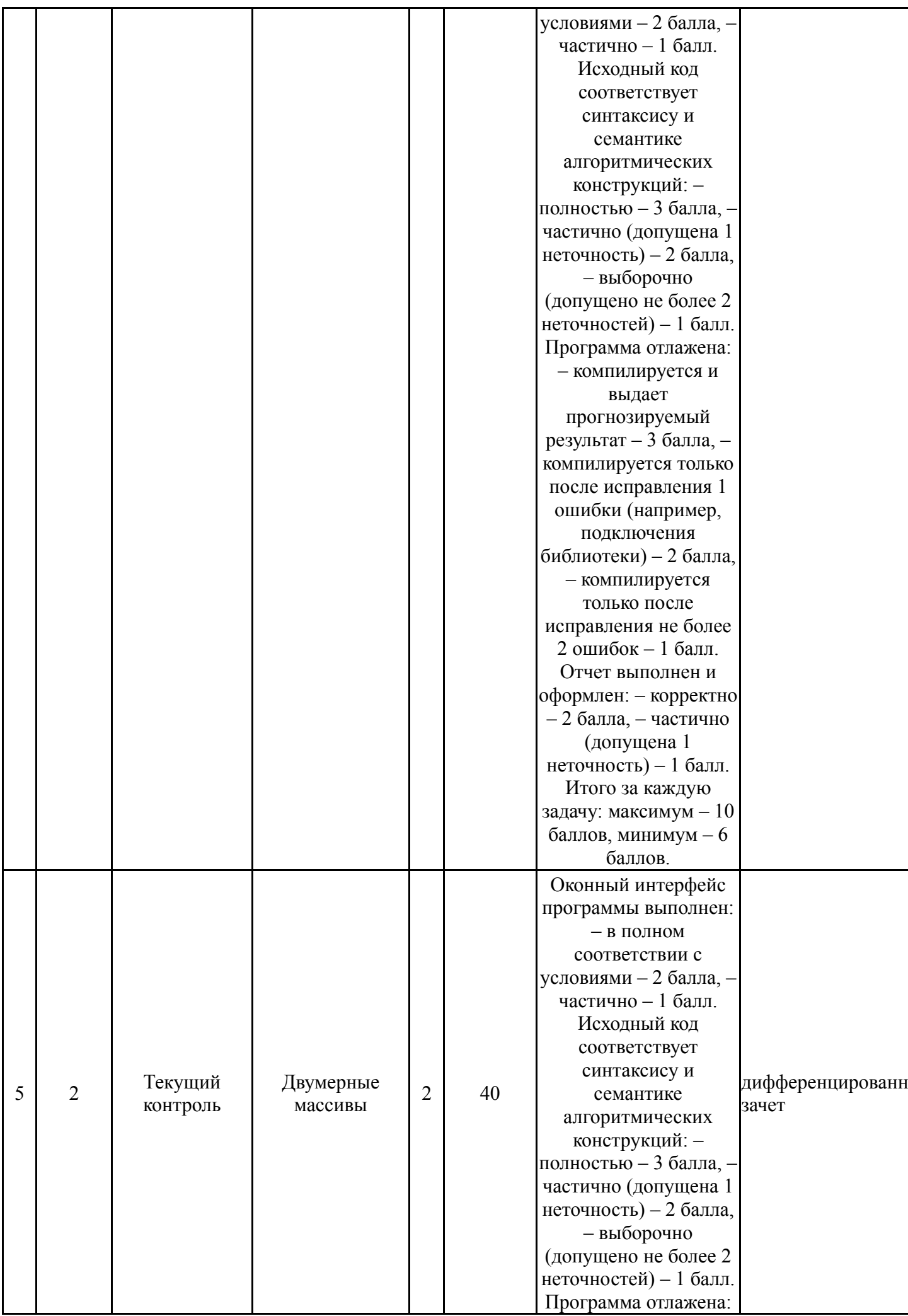

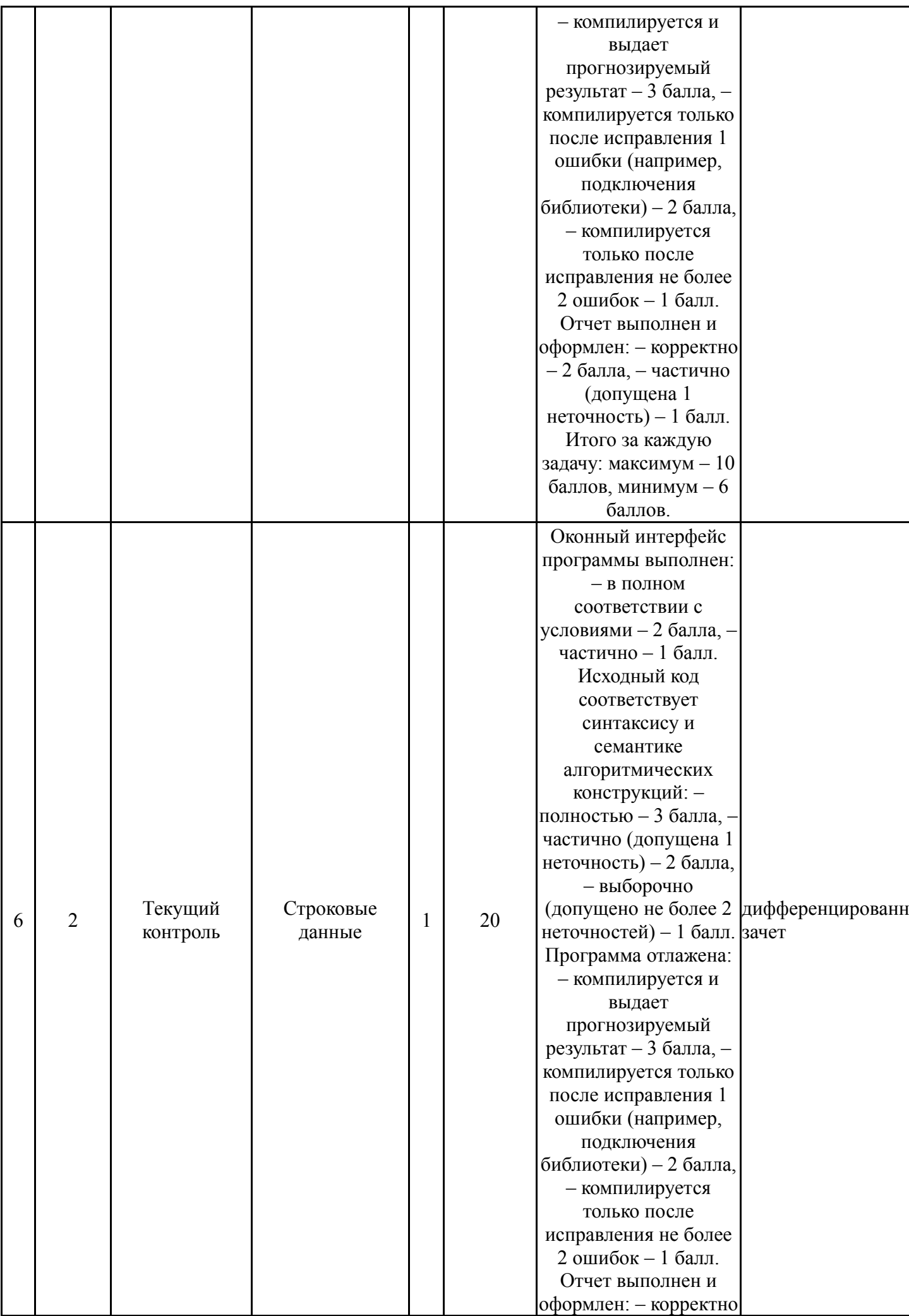

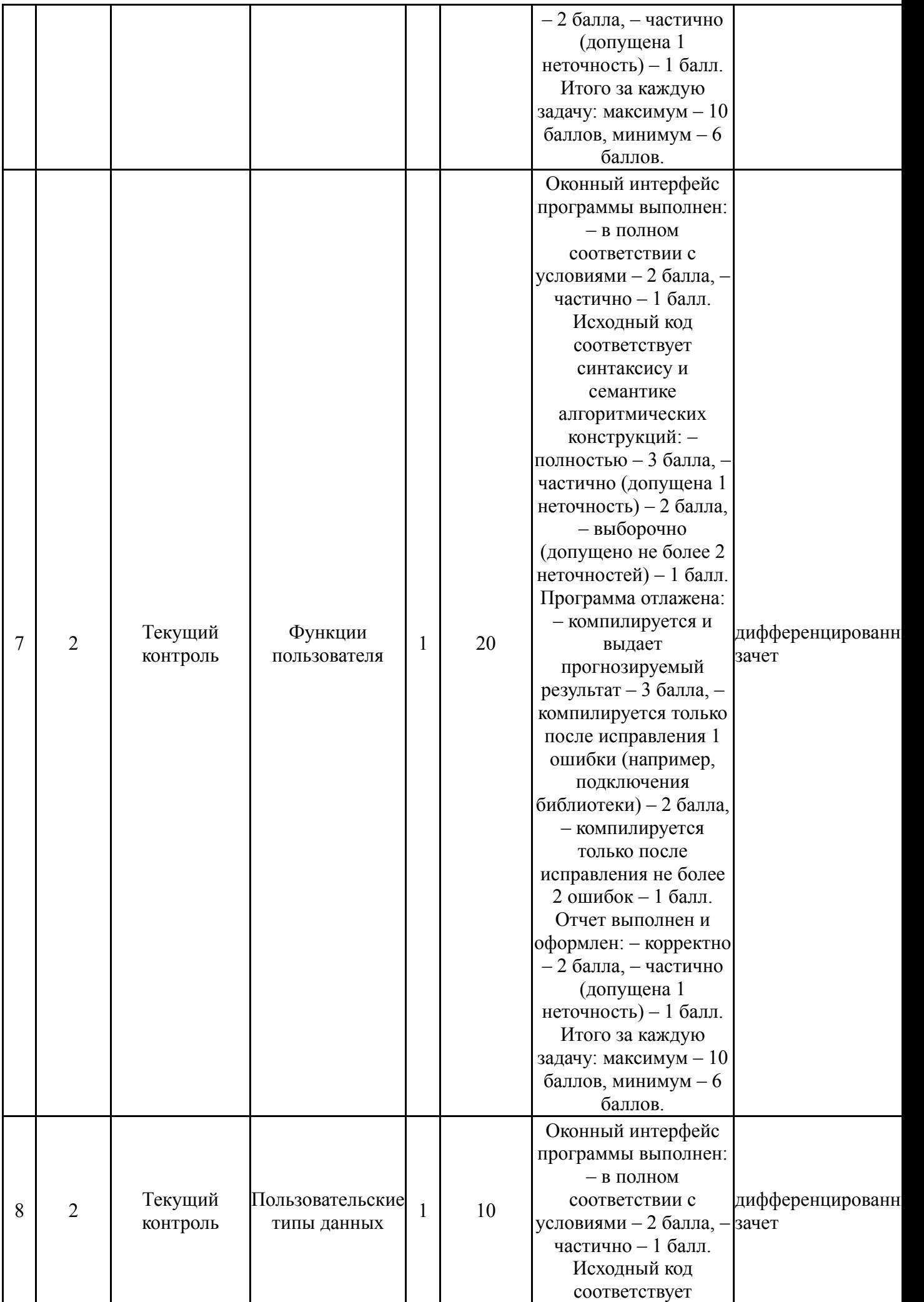

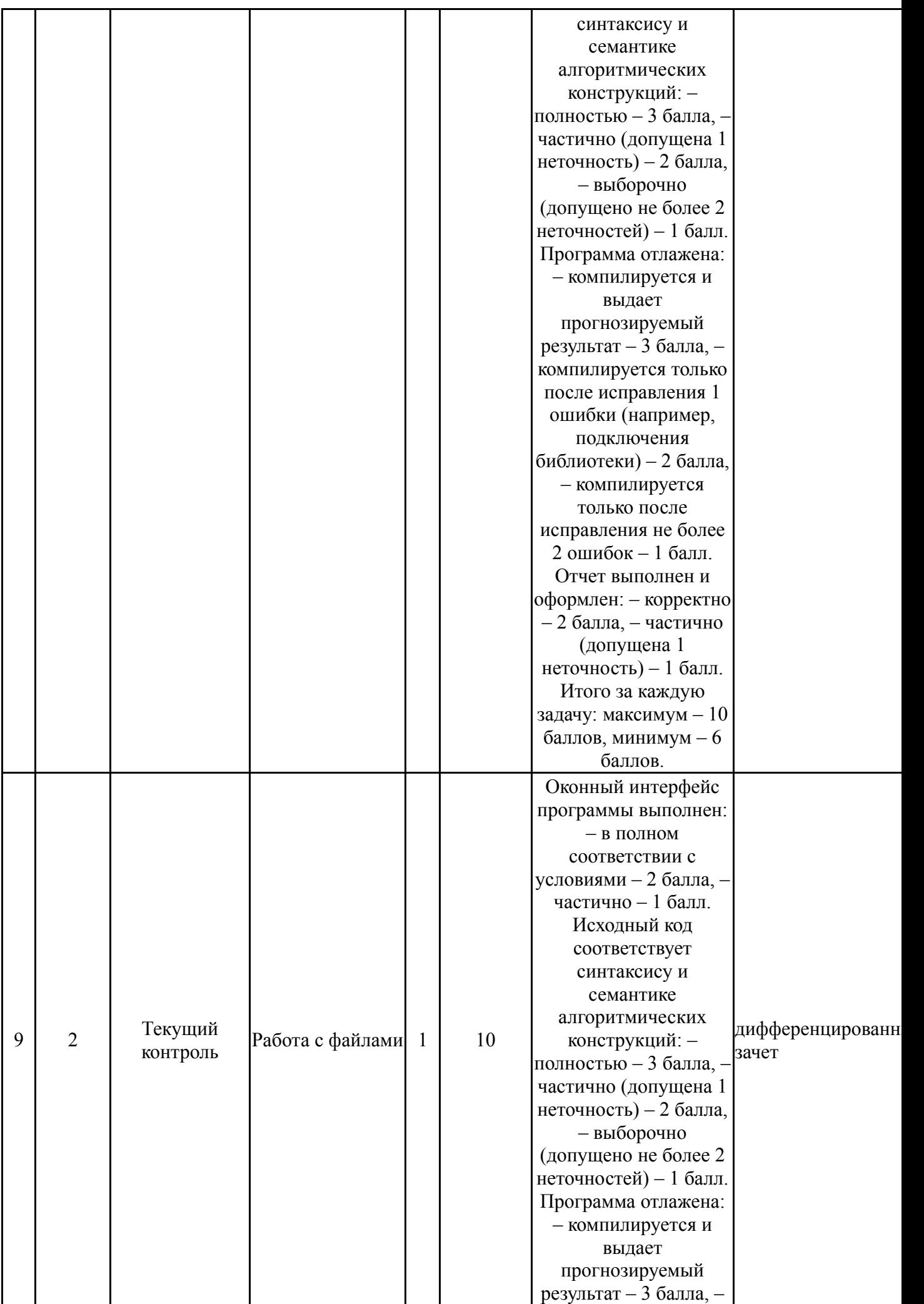

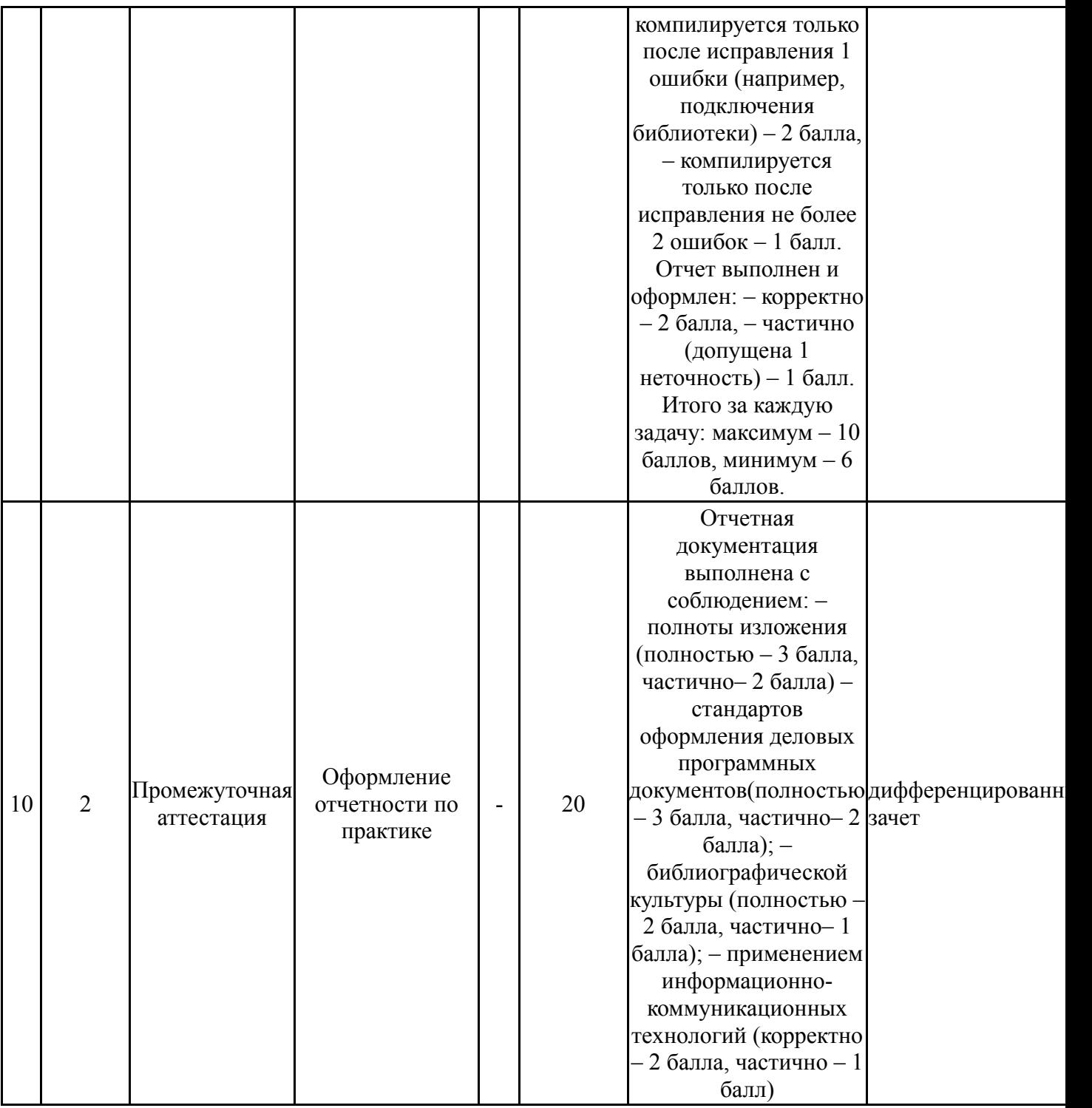

## **7.2. Процедура проведения, критерии оценивания**

Дифференцированный зачет проходит в форме собеседования, на котором подводятся итоги работы студента на практике. Учитывается: – оценка индивидуально выполненных заданий, – ритмичность работы и соблюдение сроков практики, – самостоятельность и полнота решения поставленных задач.

## **7.3. Оценочные материалы**

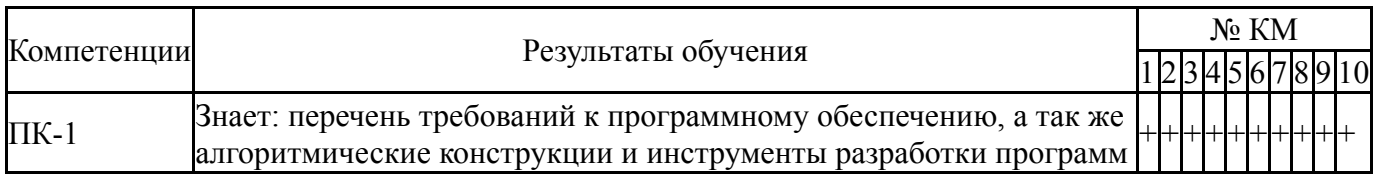

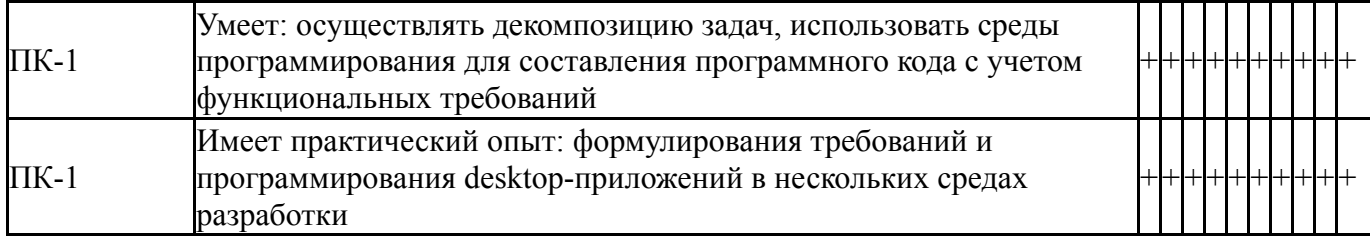

Типовые контрольные задания по каждому мероприятию находятся в приложениях.

#### **8. Учебно-методическое и информационное обеспечение практики**

#### **Печатная учебно-методическая документация**

#### *а) основная литература:*

1. Павловская, Т. А. C/ C++. Структурное программирование [Текст] : практикум / Т. А. Павловская, Ю. А. Щупак. - М. и др. : Питер, 2007. - 238 с. - (Учебник для вузов). - (300 лучших учебников для высшей школы в честь 300 летия Санкт-Петербурга).

#### *б) дополнительная литература:*

1. Макарова, Н. В. Статистика в Excel [Текст] : учеб. пособие для вузов по специальности 061700 "Статистика" / Н. В. Макарова, В. Я. Трофимец. - М. : Финансы и статистика, 2003. - 365 с. : ил.

2. Безручко, В. Т. Практикум по курсу "Информатика" : работа в Windows, Word, Excel [Текст] : учеб. пособие для вузов по всем направлениям подгот. бакалавров и магистров и всем специальностям подгот. дипломир. специалистов / В. Т. Безручко. - М. : Финансы и статистика, 2004. - 271 с. : ил.

*из них методические указания для самостоятельной работы студента:*

1. Винькова, О. Р. Введение в программную инженерию: метод. указания / О. Р. Винькова; под ред. Е. В. Соколовой; Юж.-Урал. гос. ун-т, Златоуст. фил., Каф. Математика и вычисл. техника. – Челябинск : Издат. центр ЮУрГУ, 2013. – 55 с. – URL:

http://www.lib.susu.ac.ru/ftd?base=SUSU\_METHOD&key=000532725

2. Учебная практика по направлению подготовки «Программная инженерия»: методические указания/ сост.: Е.В.Соколова, Е.Н. Заскалина. – Челябинск: Издательский центр ЮУрГУ, 2020. – 110 с. – URL: https://lib.susu.ru/ftd?base=SUSU\_METHOD&key=000569267&dtype=F&etype=. pdf

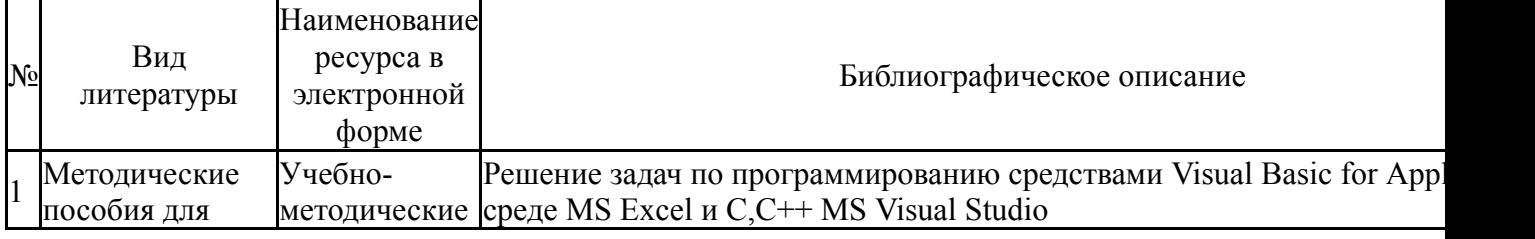

#### **Электронная учебно-методическая документация**

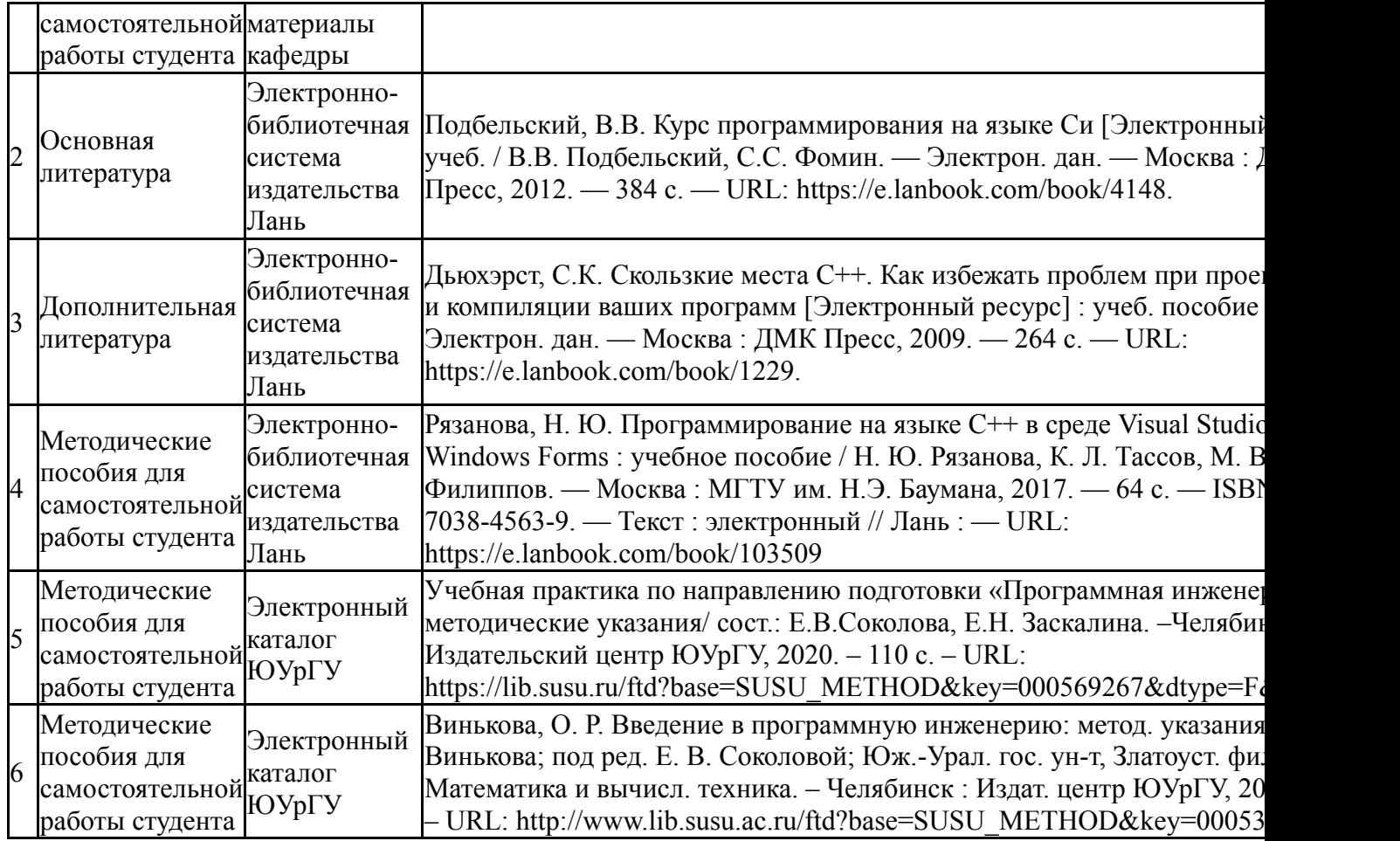

#### **9. Информационные технологии, используемые при проведении практики**

Перечень используемого программного обеспечения:

- 1. Microsoft-Windows(бессрочно)
- 2. Microsoft-Office(бессрочно)
- 3. PTC-MathCAD(бессрочно)
- 4. -Dia Diagram Editor(бессрочно)
- 5. Microsoft-Visual Studio(бессрочно)
- 6. ABBYY-FineReader 8(бессрочно)

Перечень используемых информационных справочных систем:

#### Нет

## **10. Материально-техническое обеспечение практики**

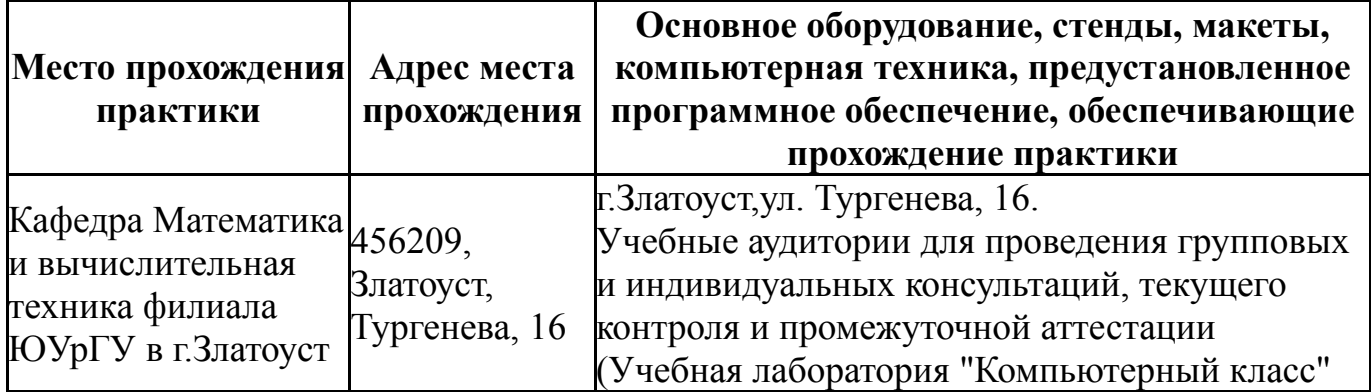

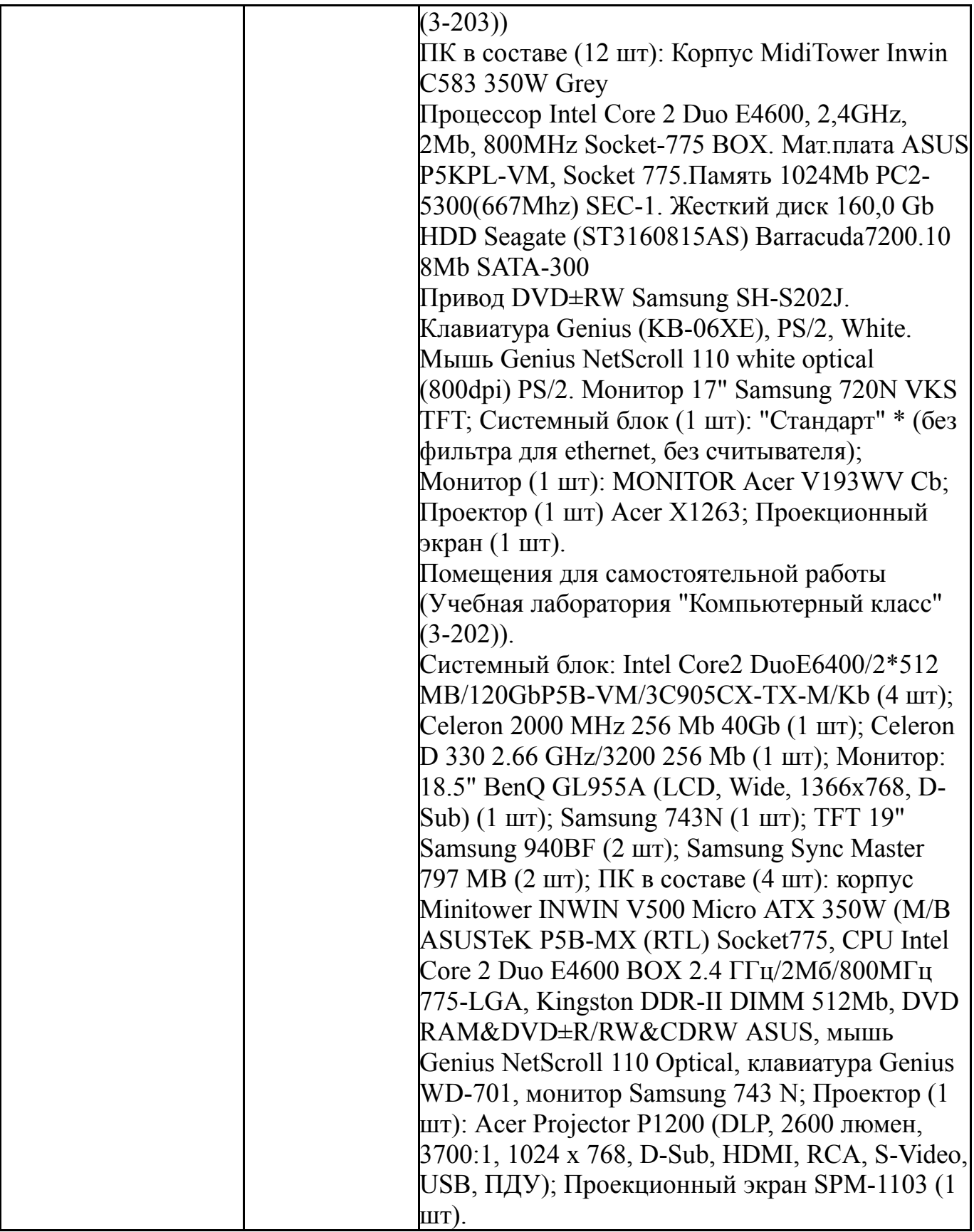